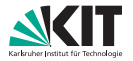

# **Algorithmen für Routenplanung**

18. Vorlesung, Sommersemester 2020 Jonas Sauer | 8. Juli 2020

INSTITUT FÜR THEORETISCHE INFORMATIK · ALGORITHMIK · PROF. DR. DOROTHEA WAGNER

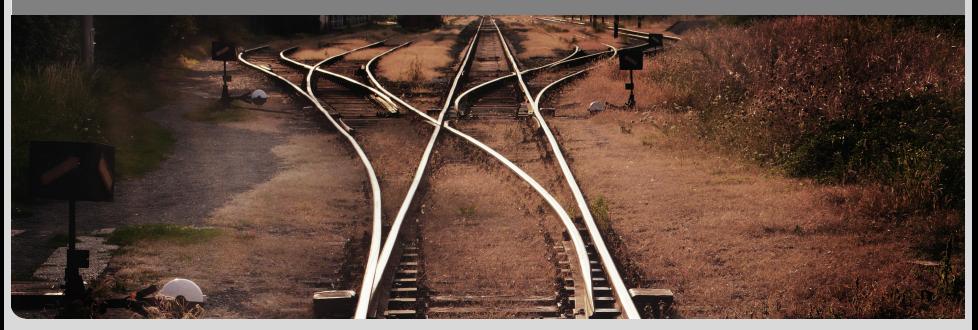

### **Fahrplanauskunft**

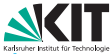

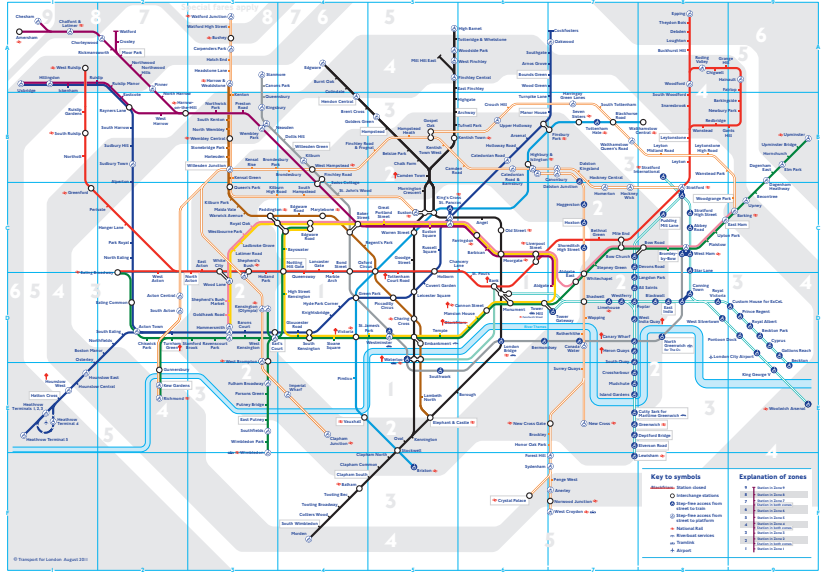

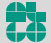

# **Abgrenzung zu Straßennetzwerken**

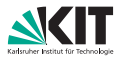

#### **Eingabe bei Straßennetzen:**

Straßenkarte modelliert als Graph, bestehend aus

- Kreuzungen  $\hat{=}$  Knoten
- Straßensegmenten ≙ Kanten
- Metriken (Reisezeit, Distanz,  $\dots$ )  $\triangleq$  Kantengewichte  $\blacksquare$

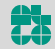

# **Abgrenzung zu Straßennetzwerken**

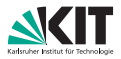

#### **Eingabe bei Straßennetzen:**

Straßenkarte modelliert als Graph, bestehend aus

- Kreuzungen  $\hat{=}$  Knoten
- Straßensegmenten ≙ Kanten
- Metriken (Reisezeit, Distanz,  $\dots$ )  $\triangleq$  Kantengewichte

#### Was ist die Eingabe bei ÖV-Netzwerken?

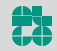

# **Fahrpläne**

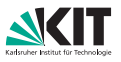

#### **Fahrplan:**

- **Menge S von Stops (Bahnhöfe, Bahnsteige, Haltestellen, ...),**
- Menge  $T$  von Trips (Züge, Busse, Trams, ...)
- Menge C von Connections (elementare Verbindungen)
- **Zur Modellierung von Umstiegen:** 
	- **Mindestumstiegszeiten an Stops:**  $\tau_{\rm ch}$ :  $S \to \mathbb{N}_0$
	- **Fußwege zwischen (nahen) Stops:**  $\tau_{walk}$ :  $S \times S \rightarrow \mathbb{N}_{0} \cup \{\infty\}$

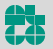

# **Fahrpläne**

#### **Fahrplan:**

- **Menge S von Stops (Bahnhöfe, Bahnsteige, Haltestellen, ...),**
- Menge  $T$  von Trips (Züge, Busse, Trams, ...)
- Menge C von Connections (elementare Verbindungen)
- **Zur Modellierung von Umstiegen:** 
	- **Mindestumstiegszeiten an Stops:**  $\tau_{\rm ch}$ :  $S \to \mathbb{N}_0$
	- **Fußwege zwischen (nahen) Stops:**  $\tau_{walk}$ :  $S \times S \rightarrow \mathbb{N}_{0} \cup \{\infty\}$

**Connection:** 5-Tupel  $c = (v_{\text{dep}}(c), v_{\text{arr}}(c), \tau_{\text{dep}}(c), \tau_{\text{arr}}(c), \text{trip}(c))$ 

- **Repräsentiert Fahrt des Trips trip(c)**  $\in \mathcal{T}$
- **a** ... von Abfahrtsstop  $v_{\text{dep}}(c) \in S$
- **a** ... mit Abfahrtszeit  $\tau_{\text{dep}}(c) \in \Pi$
- **a** . . . zu Ankunftsstop  $v_{\text{arr}}(c) \in S$
- **■** . . . mit Ankunftszeit  $\tau_{\text{arr}}(c) \in \Pi$
- **...** ohne Zwischenhalt

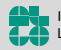

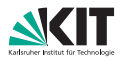

### **Fahrpläne II**

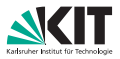

#### **Trip:**

- **Folge von Connections**  $T = (c_1, \ldots, c_k)$
- Fahrt *eines* Zuges (Busses, . . . )  $\blacksquare$
- von Endstation zu Endstation
- Abfahrten an den Stops zu bestimmten Zeiten

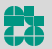

# **Fahrpläne II**

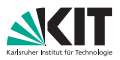

#### **Trip:**

- **•** Folge von Connections  $T = (c_1, \ldots, c_k)$
- Fahrt *eines* Zuges (Busses, . . . )
- **n** von Endstation zu Endstation
- Abfahrten an den Stops zu bestimmten Zeiten

#### **Routen:**

- **Partitionierung der Trips**
- Route entspricht Zug-/Bahnlinie
- **Zwei Trips**  $T_1$ ,  $T_2$  gehören zur gleichen Route
	- $\Leftrightarrow$  *T*<sub>1</sub> und *T*<sub>2</sub> besuchen genau die gleiche Sequenz von Stops
- **In Ist bei realen Zug-/Bahnlinien nicht immer der Fall!**

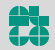

### **Fahrpläne – Beispiel**

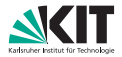

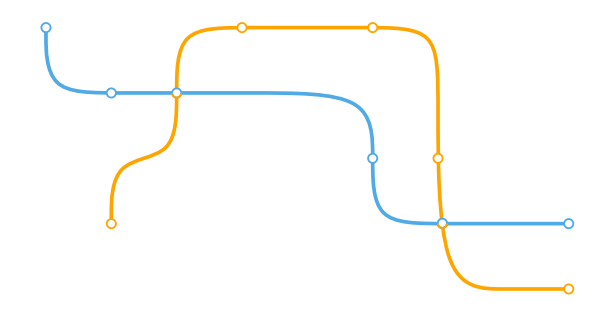

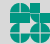

### **Fahrpläne – Beispiel**

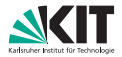

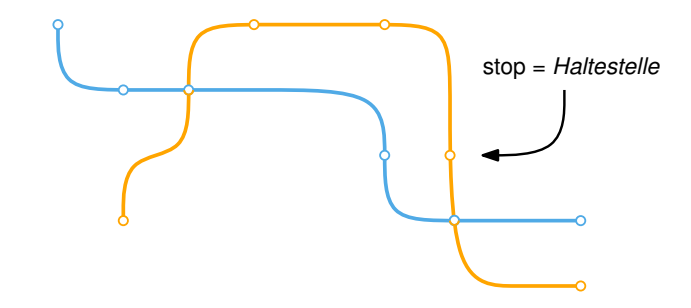

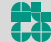

### **Fahrpläne – Beispiel**

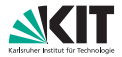

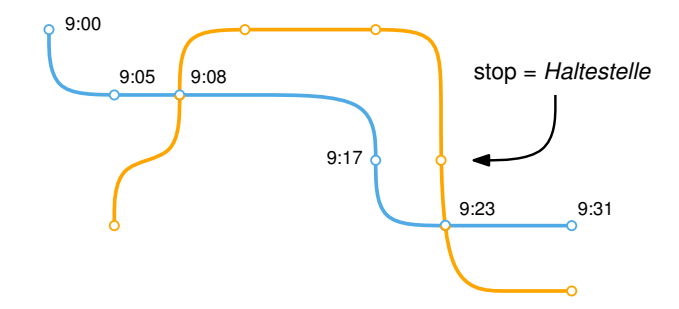

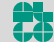

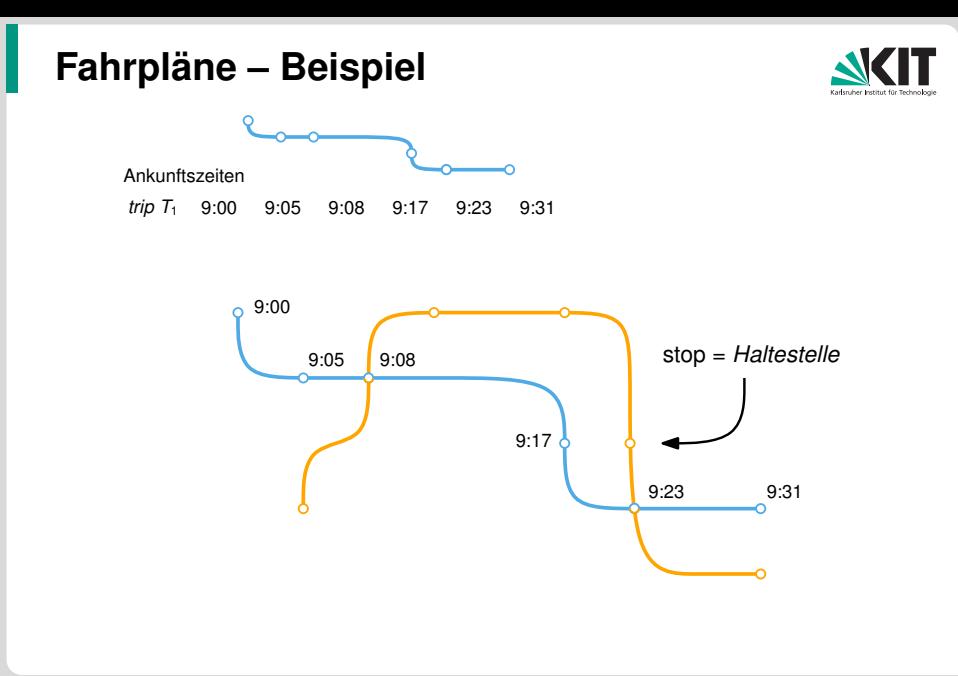

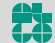

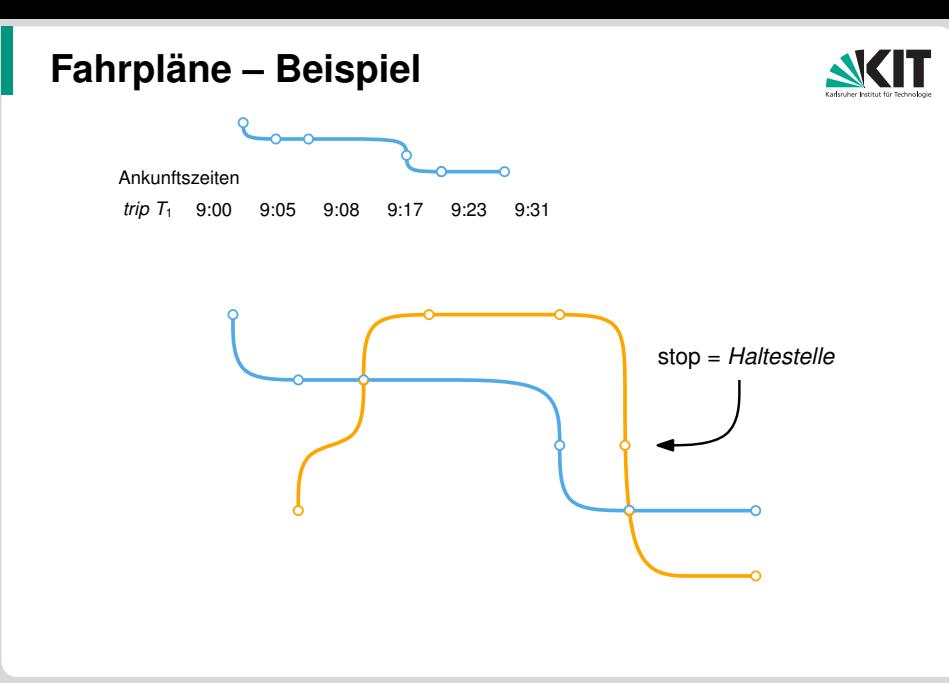

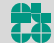

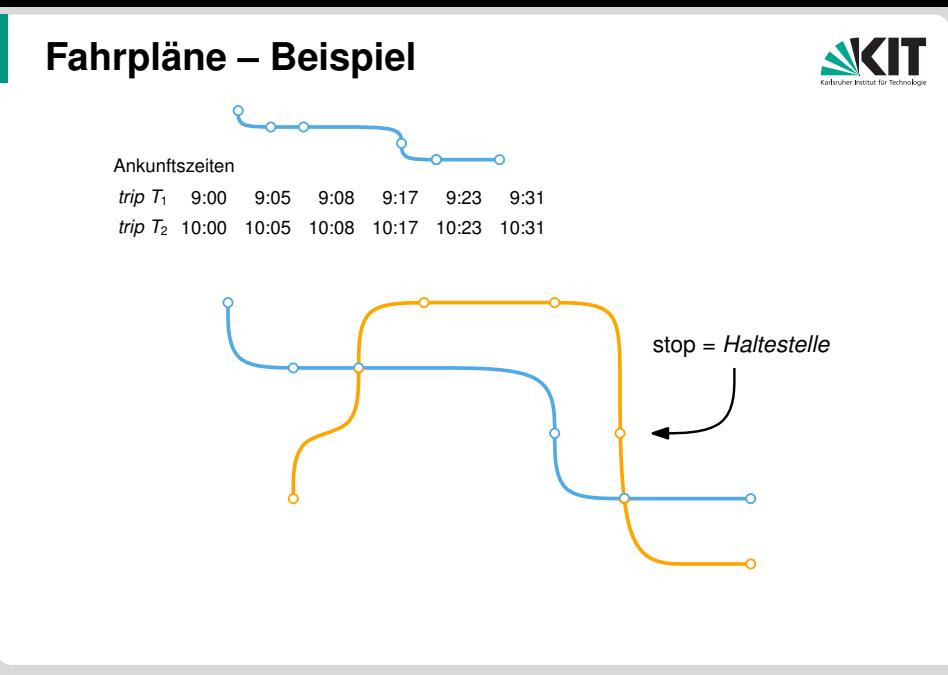

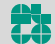

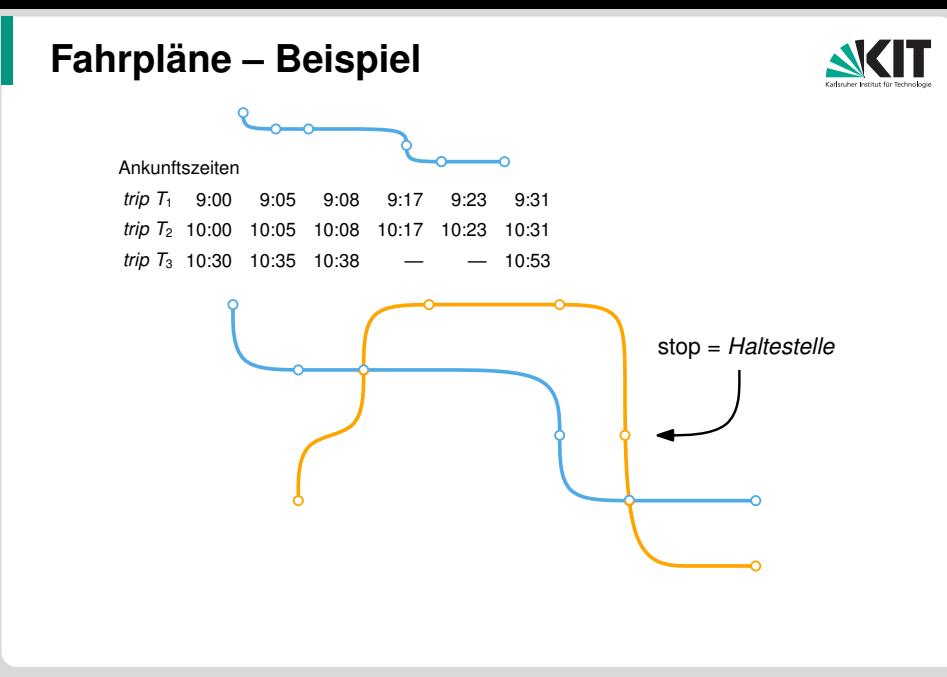

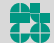

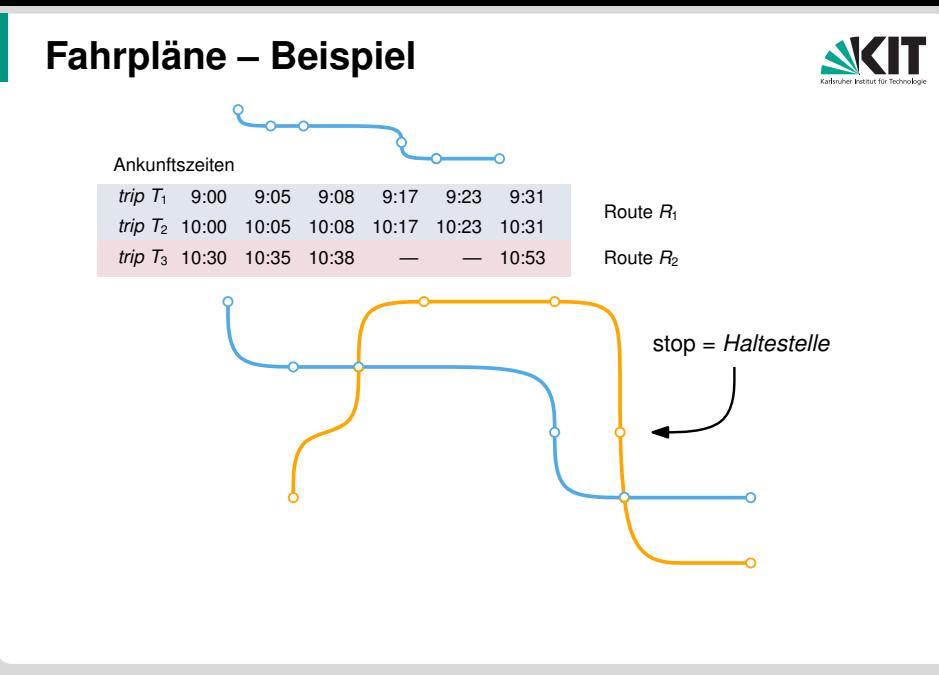

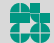

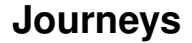

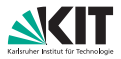

Gegenstück zu einem Pfad in einem Straßennetzwerk?

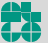

### **Journeys**

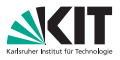

Gegenstück zu einem Pfad in einem Straßennetzwerk?

#### **Journey:**

- Modelliert Reise eines Passagiers durch das Netzwerk  $\blacksquare$
- Folge von Legs: Teilsequenzen von Trips aus dem Fahrplan  $\blacksquare$
- (Möglicherweise mit Umstiegen/Fußwegen dazwischen)

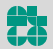

### **Journeys**

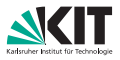

Gegenstück zu einem Pfad in einem Straßennetzwerk?

#### **Journey:**

- **Modelliert Reise eines Passagiers durch das Netzwerk**
- Folge von Legs: Teilsequenzen von Trips aus dem Fahrplan
- (Möglicherweise mit Umstiegen/Fußwegen dazwischen)

#### **Journey ist konsistent, wenn . . .**

- Erster Stop von Leg  $T_{i+1}$  entspricht letztem Stop von Leg  $T_i$ 
	- (Oder es existiert Fußweg dazwischen)
- Abfahrt von  $T_{i+1}$  ist *nach* Ankunft von  $T_i$ 
	- (+ Zeit für Umstieg/Fußweg)

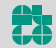

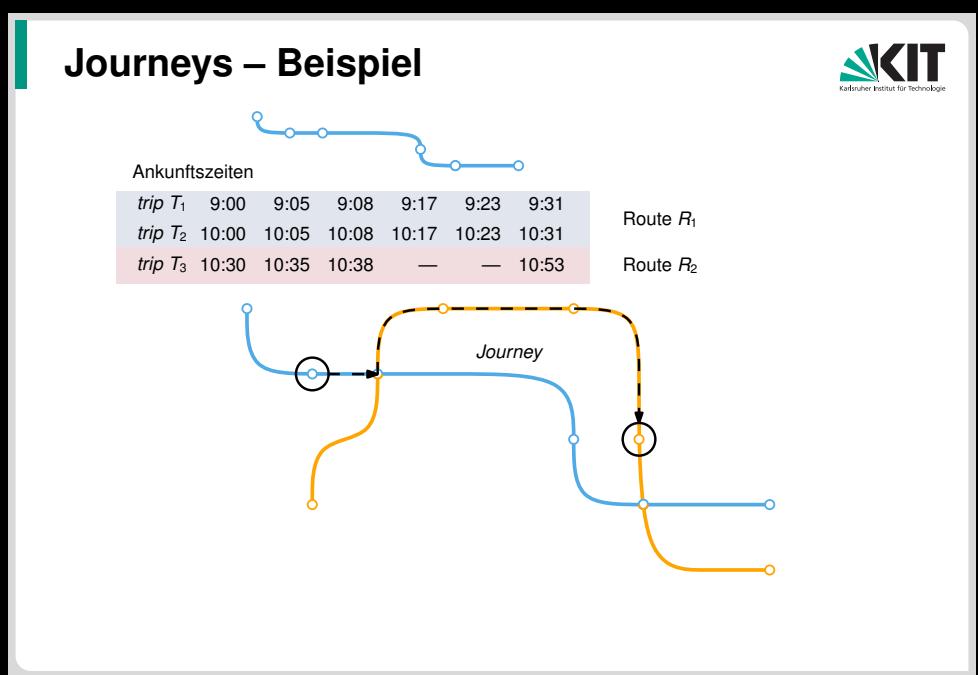

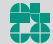

# **Modellierung von Fahrplänen**

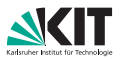

#### **Zwei grundlegende Ansätze:**

- **1** Modellierung als gerichteter Graph
- <sup>2</sup> Benutze Fahrplan "direkt"
- $\rightarrow$  Dijkstra
- $\rightsquigarrow$  Neue Algorithmen

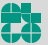

# **Modellierung von Fahrplänen**

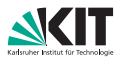

#### **Zwei grundlegende Ansätze:**

- 
- **1** Modellierung als gerichteter Graph
- <sup>2</sup> Benutze Fahrplan "direkt"

 $\rightarrow$  Dijkstra  $\rightsquigarrow$  Neue Algorithmen

Jetzt ersteres, später zweiteres.

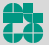

# **Modellierung von Fahrplänen**

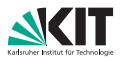

#### **Zwei grundlegende Ansätze:**

- - <sup>1</sup> Modellierung als gerichteter Graph
	- Benutze Fahrplan "direkt"

 $\rightsquigarrow$  Dijkstra  $\rightsquigarrow$  Neue Algorithmen

Jetzt ersteres, später zweiteres.

#### **Modellierung als Graph:**

- Reduziere auf (bekanntes) Kürzeste-Wege-Problem
- Optimale Journeys entsprechen kürzesten Wegen
- Frage: Wie die Zeitabhängigkeit (Abfahrten/Ankünfte) kodieren?

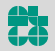

# **Modellierung: Zwei Ansätze**

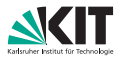

#### **1. Zeitexpandiert**

- Zeitabhängigkeiten ausrollen
- Knoten entsprechen Ereignissen im Fahrplan
- Kanten verbinden Ereignisse miteinander
	- **Fahrt mit Connection**
	- **Umstieg**
	- **Narten**
- **2. Zeitabhängig**
- Zeitabhängigkeit in den Kantengewichten
- Knoten entsprechen Stops
- Kante ⇔ Connection verbindet Stops
	- **Umstiegszeiten?**

- − Großer Graph
- Einfacher Anfragealgorithmus (Dijkstra)
- + Kleiner Graph
- − Zeitabhängige KW-Algorithmen?

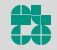

# **Modellierung: Zwei Ansätze**

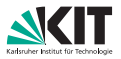

#### **1. Zeitexpandiert 2. Zeitabhängig**

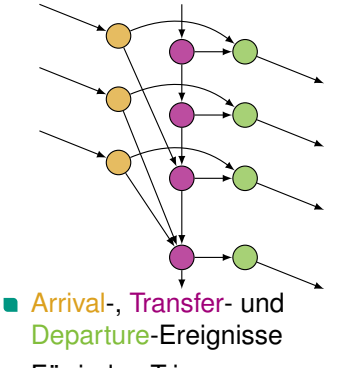

- Für jeden Trip  $\blacksquare$
- Kantengewicht = Zeitdiff.

(alternativ: ungewichtet, Knotenlabel = Ereigniszeit)

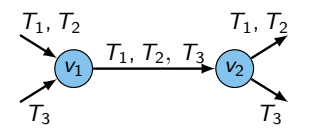

- Pro Stop: Stationsknoten
- Kanten: zeitabhängig
- Umstiege?

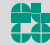

# **Modellierung: Zwei Ansätze**

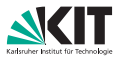

#### **1. Zeitexpandiert 2. Zeitabhängig**

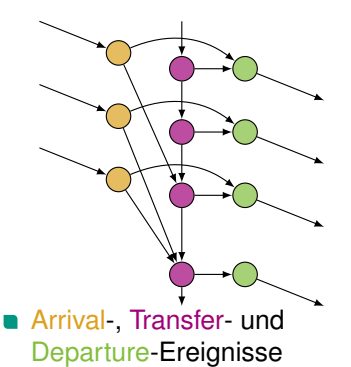

- Für jeden Trip
- Kantengewicht = Zeitdiff. (alternativ: ungewichtet, Knotenlabel = Ereigniszeit)

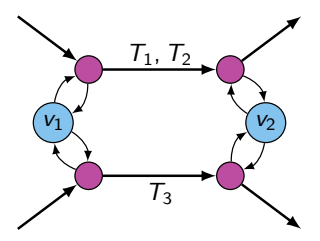

- Pro Stop: Stationsknoten
- Partitioniere Trips in Routen
- Pro Route: Routen-Knoten
- Routenkanten: zeitabhängig
- Stationskanten: Transferzeit

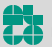

# **Zeitabhängige Kanten**

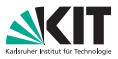

Connections modelliert durch stückweise lineare Funktionen

id dep. time travel time 1 06:00 3 h 00 min 2 15:00 9 h 00 min 3 21:00 4 h 30 min . . . . . . . . .  $f_{\text{dur}}(\tau)$ <br>  $\uparrow$ <br>
12 h - $6h$ <br>6:00 12:00 18:00 24:00

Connections zwischen *v<sup>i</sup>* und *v<sup>j</sup>* :

Für jede Connection: Connection Point (τ, *w*)

τ ˆ= Abfahrtszeit, *w* ˆ= Reisezeit (bzw. Ankunftszeit)

**E.** Zwischen Connections: Lineares Warten

Jonas Sauer – Algorithmen für Routenplanung Folie 12 – 8. Juli 2020

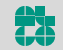

Entsprechende Funktion:

# **Zeitabhängige Kanten**

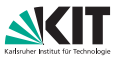

Connections modelliert durch stückweise lineare Funktionen

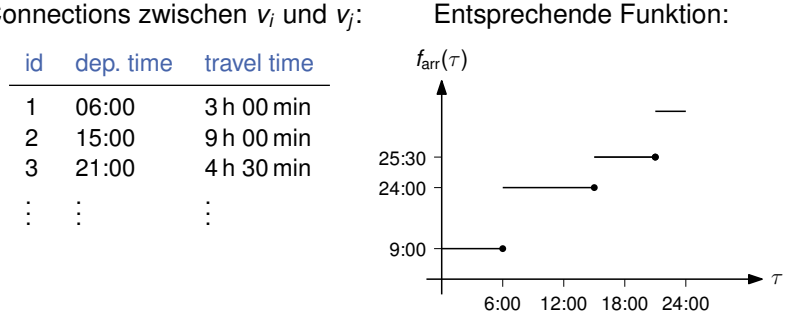

Connections zwischen *v<sup>i</sup>* und *v<sup>j</sup>* :

Für jede Connection: Connection Point (τ, *w*) τ ˆ= Abfahrtszeit, *w* ˆ= Reisezeit (bzw. Ankunftszeit)

**E** Zwischen Connections: Lineares Warten

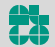

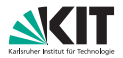

#### **Definition**

Sei *f* : ℝ<sup>+</sup> → ℝ<sup>+</sup> eine Reisezeit-Funktion. *f* erfüllt die FIFO-Eigenschaft, wenn für jedes  $\varepsilon > 0$  und alle  $\tau \in \mathbb{R}^+_0$  gilt, dass

 $f(\tau) \leq \varepsilon + f(\tau + \varepsilon).$ 

#### **Diskussion:**

- Interpretation: "Warten lohnt sich nie"
- Kürzeste Wege auf Graphen mit non-FIFO-Funktionen zu finden ist NP-schwer

(wenn Warten an Knoten nicht erlaubt ist)

#### ⇒ Sicherstellen, dass Funktionen FIFO-Eigenschaft erfüllen

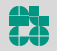

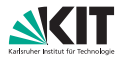

#### **Definition**

Sei *f* : ℝ<sup>+</sup> → ℝ<sup>+</sup> eine Ankunftszeit-Funktion. *f* erfüllt die FIFO-Eigenschaft, wenn für jedes  $\varepsilon > 0$  und alle  $\tau \in \mathbb{R}^+_0$  gilt, dass

 $f(\tau) < f(\tau + \varepsilon)$ .

#### **Diskussion:**

- Interpretation: "Warten lohnt sich nie"
- Kürzeste Wege auf Graphen mit non-FIFO-Funktionen zu finden ist NP-schwer

(wenn Warten an Knoten nicht erlaubt ist)

#### ⇒ Sicherstellen, dass Funktionen FIFO-Eigenschaft erfüllen

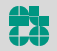

# **Fahrplanauskunft mit Dijkstra**

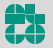

### **Anfrageszenarien**

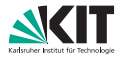

**Gegeben:** Startstop *s*, Zielstop *t*

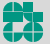

### **Anfrageszenarien**

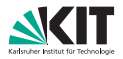

**Gegeben:** Startstop *s*, Zielstop *t*

#### **Zeit-Anfrage (Earliest Arrival Query):**

- $\blacksquare$ Finde schnellste Journey für Abfahrtszeit  $\tau_{\rm den}$
- **Analog zu Dijkstra?**

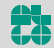

### **Anfrageszenarien**

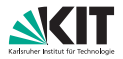

**Gegeben:** Startstop *s*, Zielstop *t*

#### **Zeit-Anfrage (Earliest Arrival Query):**

- Finde schnellste Journey für Abfahrtszeit  $\tau_{\rm den}$
- **Analog zu Dijkstra?**

#### **Profil-Anfrage (Profile Query):**

- **Finde schnellste Journey für jeden Abfahrtszeitpunkt**  $\tau \in \Pi$
- **Analog zu Dijkstra?**

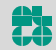

### **Zeit-Anfragen**

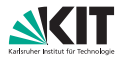

Gegeben: Startstop *s*, Zielstop *t* und Abfahrtszeit τ<sub>dep</sub>

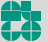

# **Zeit-Anfragen**

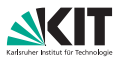

### **Gegeben:** Startstop *s*, Zielstop *t* und Abfahrtszeit τ<sub>dep</sub>

#### **1. Zeitexpandiert 2. Zeitabhängig**

#### **Startknoten:**

Erstes Transferevent von *s* mit Zeit  $\tau \geq \tau_{\rm dep}$ 

#### **Zielknoten:**

- Im Voraus unbekannt!
- Stoppkriterium: Erster gesettleter Knoten an *t* induziert schnellste Verbindung zu *t*

#### **Startknoten:**

Stationsknoten *s*

#### **Zielknoten:**

■ Stationsknoten *t* 

#### **Anfrage:**

- **Time-Dependent Dijkstra mit** Zeit  $\tau_{\rm den}$
- Nur Ankunfts*zeit* im Voraus unbekannt

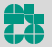
### **Zeit-Anfragen**

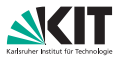

#### **Algorithm 1:** Time-Dijkstra $(G = (V, E), s, \tau_{dep})$

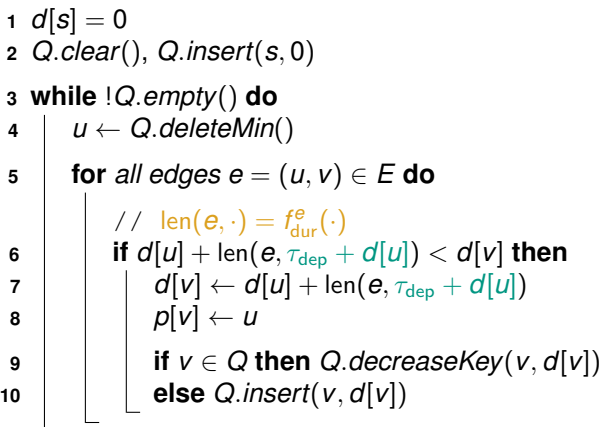

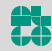

### **Zeit-Anfragen**

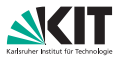

#### **Algorithm 2:** Time-Dijkstra( $G = (V, E), s, \tau_{\text{dep}}$ )

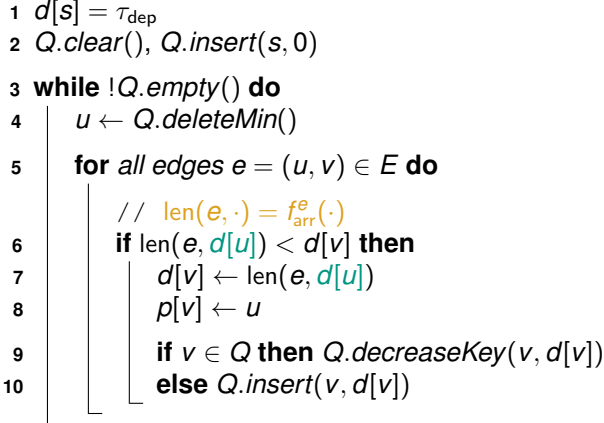

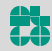

### **Diskussion Zeit-Anfragen**

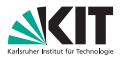

#### **Beobachtung:**

- Nur ein Unterschied zu Dijkstra
- **Auswertung der Kanten**

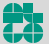

### **Diskussion Zeit-Anfragen**

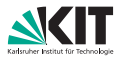

#### **Beobachtung:**

- **Nur ein Unterschied zu Dijkstra**
- **Auswertung der Kanten**

#### **Non-FIFO-Netzwerke:**

- Im Kreis fahren kann sich lohnen
- NP-schwer (wenn Warten an Knoten nicht erlaubt ist)  $\blacksquare$
- Transportnetzwerke sind FIFO-modellierbar

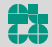

### **Diskussion Zeit-Anfragen**

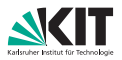

#### **Beobachtung:**

- **Nur ein Unterschied zu Dijkstra**
- **Auswertung der Kanten**

#### **Non-FIFO-Netzwerke:**

- Im Kreis fahren kann sich lohnen
- NP-schwer (wenn Warten an Knoten nicht erlaubt ist)
- Transportnetzwerke sind FIFO-modellierbar

#### **In unserem Szenario:**

- Sicherstellen, dass jede Route FIFO-Eigenschaft erfüllt
- Für alle Trips *T<sup>i</sup>* , *T<sup>j</sup>* der Route muss gelten:
- *Ti* fährt an *jedem* Stop jeweils vor *T<sup>j</sup>* ab (oder andersherum)

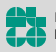

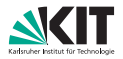

**Gegeben:** Startstop *s*, Zielstop *t*

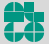

Jonas Sauer – Algorithmen für Routenplanung Folie 19 – 8. Juli 2020

**Gegeben:** Startstop *s*, Zielstop *t*

**1. Zeitexpandiert 2. Zeitabhängig**

?

(Geht, aber nicht Teil der VL)

#### **Startknoten:**

Stationsknoten *s*

#### **Zielknoten:**

■ Stationsknoten *t* 

#### **Anfrage:**

**Label-Correcting-**Algorithmus von *s* aus

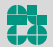

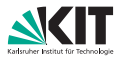

#### **Algorithm 3:** Profile-Search $(G = (V, E), s)$

```
1 d_*[s] = 02 Q.clear(), Q.insert(s, 0)
3 while !Q.empty() do
4 \mid u \leftarrow Q. deleteMin()
5 for all edges e = (u, v) \in E do
6 \vert if d_*[u] \oplus len(e) \neq d_*[v] then
7 d∗[v] ← min(d∗[u]⊕ len(e), d∗[v])
8 i if v \in Q then Q. decreaseKey(v, d[v])
9 else Q.insert(v, d[v])
```
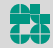

### **Diskussion Profil-Anfragen**

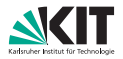

#### **Beobachtungen:**

- **Operationen auf Funktionen**
- Knotenlabel: Funktion
- Knotenlabel nicht skalar ⇒ keine Totalordnung der Knotenlabel
- Wonach Priority Queue ordnen?
- Priorität im Prinzip frei wählbar (*d*[*u*] ist das Minimum der Funktion *d*∗[*u*])
- Knoten können mehrfach besucht werden ⇒ label-correcting

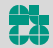

### **Operationen**

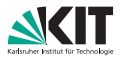

#### **Funktion gegeben durch:**

- **Menge von Interpolationspunkten**
- $I^f := \{(t_1^f, w_1^f), \ldots, (t_k^f, w_k^f)\}$

### **3 Operationen notwendig:**

- **Auswertung**
- Linken ⊕
- **Minimumsbildung**

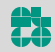

### **Public Transport: Auswertung**

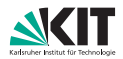

τ

#### **Auswertung von**  $f(\tau)$ :

- Suche Punkt  $(t_i, w_i)$  mit  $t_i \geq \tau$  und  $t_i$  minimal
- Dann Evaluation durch  $\blacksquare$

$$
f(\tau)=w_i+(t_i-\tau)
$$

 $f_{\text{dur}}(\tau)$ 

### **Public Transport: Auswertung**

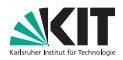

#### **Auswertung von**  $f(\tau)$ :

- Suche Punkt  $(t_i, w_i)$  mit  $t_i \geq \tau$  und  $t_i$  minimal
- Dann Evaluation durch

$$
f(\tau)=w_i+(t_i-\tau)
$$

#### **Problem:**

- Finden von *t<sub>i</sub>*
- Theoretisch:
	- Lineare Suche: O(|*I*|)
	- Binäre Suche: O(log<sup>2</sup> |*I*|)

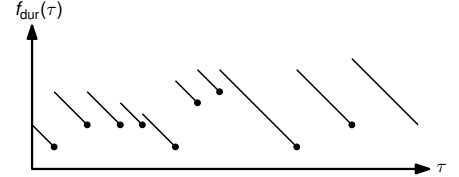

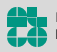

## **Public Transport: Auswertung**

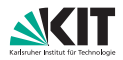

#### **Auswertung von**  $f(\tau)$ :

- Suche Punkt  $(t_i, w_i)$  mit  $t_i \geq \tau$  und  $t_i$  minimal
- Dann Evaluation durch

$$
f(\tau)=w_i+(t_i-\tau)
$$

 $f_{\text{dur}}(\tau)$ 

#### **Problem:**

- Finden von *t<sub>i</sub>*
- **n** Theoretisch:
	- Lineare Suche:  $\mathcal{O}(|I|)$
	- Binäre Suche: O(log<sup>2</sup> |*I*|)
- **Praktisch:** 
	- | |*|*| < 30: Lineare Suche
	- Sonst: Lineare Suche mit Startpunkt  $\frac{\tau}{\Pi} \cdot |I|$
	- Benchmarken!

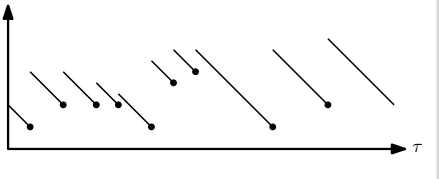

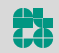

### **Linken**

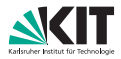

#### **Definition**

Seien  $f\colon\mathbb{R}_0^+\to\mathbb{R}_0^+$  und  $g\colon\mathbb{R}_0^+$  zwei Reisezeit-Funktionen, die die FIFO-Eigenschaft erfüllen. Die Linkoperation *f* ⊕ *g* ist dann definiert durch

$$
f\oplus g:=f+g\circ(\mathsf{id}+f)
$$

#### **Oder**

$$
(f \oplus g)(\tau) \coloneqq f(\tau) + g(\tau + f(\tau))
$$

Jonas Sauer – Algorithmen für Routenplanung Folie 24 – 8. Juli 2020

### **Linken**

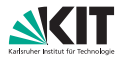

#### **Definition**

Seien  $f: \mathbb{R}_0^+ \to \mathbb{R}_0^+$  und  $g: \mathbb{R}_0^+$  zwei Ankunftszeit-Funktionen, die die FIFO-Eigenschaft erfüllen. Die Linkoperation *f* ⊕ *g* ist dann definiert durch

 $f \oplus g := g \circ f$ 

#### **Oder**

$$
(f\oplus g)(\tau)\coloneqq g(f(\tau))
$$

Jonas Sauer – Algorithmen für Routenplanung Folie 24 – 8. Juli 2020

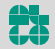

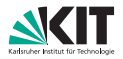

**Linken zweier Funktionen** *f* **und** *g***:**

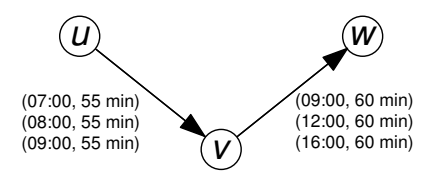

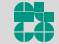

Jonas Sauer – Algorithmen für Routenplanung Folie 25 – 8. Juli 2020

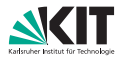

**Linken zweier Funktionen** *f* **und** *g***:**

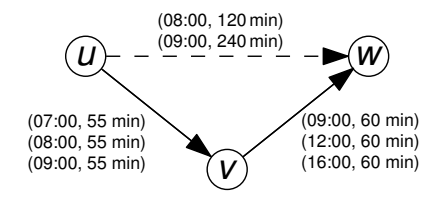

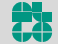

Jonas Sauer – Algorithmen für Routenplanung Folie 25 – 8. Juli 2020

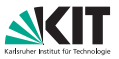

- Für jeden Punkt ( $t^f_i, w^f_i$ ) bestimme den Verbindungspunkt ( $t^g_j$ *j* , *w g j* ) mit  $t_j^g \geq t_i^f + w_i^f$  minimal
- = Erste Verbindung, die man auf *g* erreichen kann

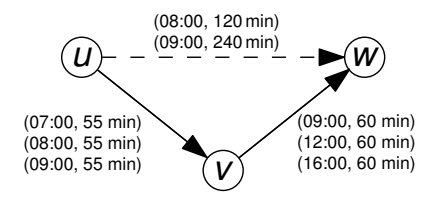

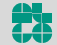

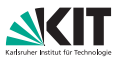

- Für jeden Punkt ( $t^f_i, w^f_i$ ) bestimme den Verbindungspunkt ( $t^g_j$ *j* , *w g j* ) mit  $t_j^g \geq t_i^f + w_i^f$  minimal
- = Erste Verbindung, die man auf *g* erreichen kann
- Füge  $(t_i^f, t_j^g t_i^f + w_j^g)$ *j* ) hinzu

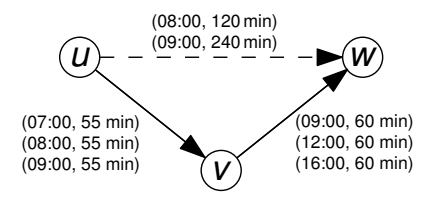

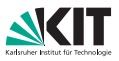

- Für jeden Punkt ( $t^f_i, w^f_i$ ) bestimme den Verbindungspunkt ( $t^g_j$ *j* , *w g j* ) mit  $t_j^g \geq t_i^f + w_i^f$  minimal
- = Erste Verbindung, die man auf *g* erreichen kann
- Füge  $(t_i^f, t_j^g t_i^f + w_j^g)$ *j* ) hinzu
- Wenn zwei Punkte den gleichen Verbindungspunkt haben, behalte nur den mit größerem *t f i*

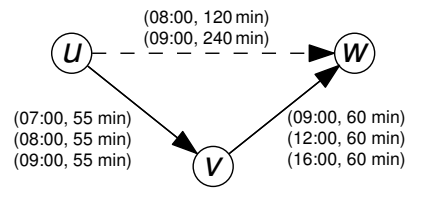

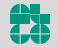

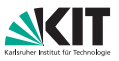

- Für jeden Punkt ( $t^f_i, w^f_i$ ) bestimme den Verbindungspunkt ( $t^g_j$ *j* , *w g j* ) mit  $t_j^g \geq t_i^f + w_i^f$  minimal
- = Erste Verbindung, die man auf *g* erreichen kann
- Füge  $(t_i^f, t_j^g t_i^f + w_j^g)$ *j* ) hinzu
- Wenn zwei Punkte den gleichen Verbindungspunkt haben, behalte nur den mit größerem *t f i*
- Sweep-Algorithmus

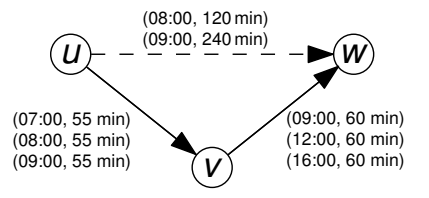

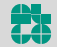

### **Public Transport: Diskussion Link**

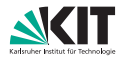

#### **Laufzeit:**

- Sweep-Algorithmus
- $\mathcal{O}(|I^f|+|I^g|)$

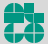

### **Public Transport: Diskussion Link**

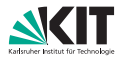

#### **Laufzeit:**

- Sweep-Algorithmus
- $\mathcal{O}(|I^f|+|I^g|)$

#### **Speicherverbrauch:**

Gelinkte Funktion hat  $\leq \min\{|I^{\prime}|,|\mathit{I}^g|\}$  Interpolationspunkte

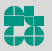

### **Public Transport: Diskussion Link**

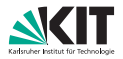

#### **Laufzeit:**

- Sweep-Algorithmus
- $\mathcal{O}(|I^f|+|I^g|)$

#### **Speicherverbrauch:**

Gelinkte Funktion hat  $\leq \min\{|I^{\prime}|,|\mathit{I}^g|\}$  Interpolationspunkte

#### **Auf Straßengraphen (zum Vergleich):**

- Laufzeit auch  $\mathcal{O}(|I'| + |I^g|)$
- Aber  $\approx |I'| + |I^g|$  Interpolationspunkte

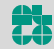

### **Public Transport: Merge**

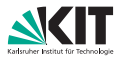

#### **Minimum zweier Funktionen** *f* **und** *g***:**

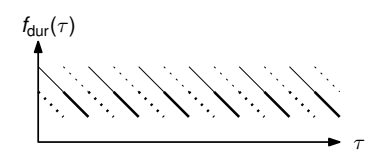

Jonas Sauer – Algorithmen für Routenplanung Folie 27 – 8. Juli 2020

### **Public Transport: Merge**

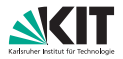

#### **Minimum zweier Funktionen** *f* **und** *g***:**

- Für alle  $(t_i^f, w_i^f)$ : Behalte Punkt, wenn  $w_i^f < g(t_i^f)$
- Für alle  $(t_i^g)$ *j* , *w g*  $\mathcal{G}^{g}_{j}$ ): Behalte Punkt, wenn  $w^{g}_{j} < f(t^{g}_{j})$ *j* )
- **Keine Schnittpunkte möglich!**

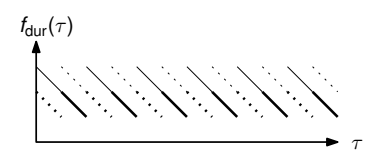

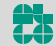

### **Public Transport: Merge**

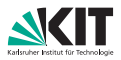

#### **Minimum zweier Funktionen** *f* **und** *g***:**

- Für alle  $(t_i^f, w_i^f)$ : Behalte Punkt, wenn  $w_i^f < g(t_i^f)$
- Für alle  $(t_i^g)$ *j* , *w g*  $\mathcal{G}^{g}_{j}$ ): Behalte Punkt, wenn  $w^{g}_{j} < f(t^{g}_{j})$ *j* )
- Keine Schnittpunkte möglich!

#### **Vorgehen:**

**Linearer Sweep** 

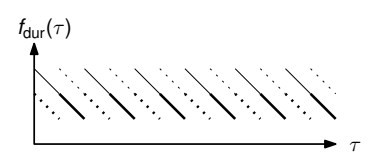

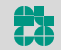

### **Public Transport: Diskussion Merge**

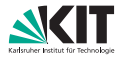

#### **Laufzeit:**

- Sweep-Algorithmus
- $\mathcal{O}(|I^{\mathit{f}}|+|\mathit{I}^{\mathit{g}}|)$

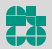

### **Public Transport: Diskussion Merge**

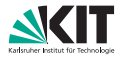

#### **Laufzeit:**

- Sweep-Algorithmus
- $\mathcal{O}(|I^{\mathit{f}}|+|\mathit{I}^{\mathit{g}}|)$

#### **Speicherverbrauch:**

- **Keine Schnittpunkte**
- $\Rightarrow$  Minimum-Funktion hat maximal  $|I^f| + |I^g|$  Interpolationspunkte

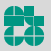

### **Public Transport: Diskussion Merge**

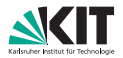

#### **Laufzeit:**

- Sweep-Algorithmus
- $\mathcal{O}(|I^{\mathit{f}}|+|\mathit{I}^{\mathit{g}}|)$

#### **Speicherverbrauch:**

- **Keine Schnittpunkte**
- $\Rightarrow$  Minimum-Funktion hat maximal  $|I^f| + |I^g|$  Interpolationspunkte

#### **Auf Straßengraphen (zum Vergleich):**

- Laufzeit auch  $\mathcal{O}(|I^f| + |I^g|)$
- Aber mehr als  $|I^f| + |I^g|$  Interpolationspunkte (Schnittpunkte!)

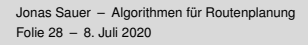

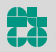

# **Self-Pruning Connection-Setting (SPCS)**

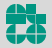

Institut für Theoretische Informatik Lehrstuhl Algorithmik

Jonas Sauer – Algorithmen für Routenplanung Folie 29 – 8. Juli 2020

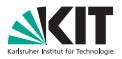

#### **Gegeben:**

Zeitabhängiges Netzwerk *G* = (*V*, *E*) und Startstop *s*.

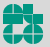

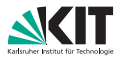

#### **Gegeben:**

Zeitabhängiges Netzwerk *G* = (*V*, *E*) und Startstop *s*.

#### **Problem (Profil-Anfrage)**:

Berechne die Reisezeitfunktion dist<sub>s</sub>( $v, \tau$ ), sodass für alle  $\tau \in \Pi$  und  *gilt: dist<sub>s</sub>(* $*v*$ *,*  $τ$ *) ist die Länge des kürzesten Weges von <i>s* nach *v* in *G* zur Abfahrtszeit τ an *s*.

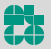

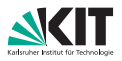

#### **Gegeben:**

Zeitabhängiges Netzwerk *G* = (*V*, *E*) und Startstop *s*.

#### **Problem (Profil-Anfrage)**:

Berechne die Reisezeitfunktion dist<sub>s</sub>( $v, \tau$ ), sodass für alle  $\tau \in \Pi$  und  **gilt: dist<sub>s</sub>(** $**v**$ **,**  $τ$ **) ist die Länge des kürzesten Weges von** *s* **nach** *v* in *G* zur Abfahrtszeit τ an *s*.

#### **Bisheriger Ansatz:**

Erweitere Dijkstras Algorithmus zu Label-Correcting-Algorithmus

- Benutze Funktionen statt Konstanten
- **Nerliert Label-Setting-Eigenschaft von Dijkstra**
- Deutlich langsamer als Dijkstra ( $\approx$  Faktor 50)

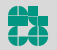

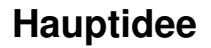

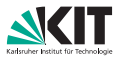

**Beobachtung:** Jede Journey ab *s* (irgendwohin) beginnt mit einer initialen Connection an *s*.

Jonas Sauer – Algorithmen für Routenplanung Folie 31 – 8. Juli 2020

### **Hauptidee**

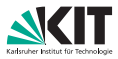

**Beobachtung:** Jede Journey ab *s* (irgendwohin) beginnt mit einer initialen Connection an *s*.

#### Naiver Ansatz

Für jede ausgehende Connection *c<sup>i</sup>* an *s*: Separate Zeitanfrage mit Abfahrtszeit  $τ<sub>den</sub>(c<sub>i</sub>)$ .

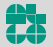
### **Hauptidee**

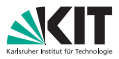

**Beobachtung:** Jede Journey ab *s* (irgendwohin) beginnt mit einer initialen Connection an *s*.

### Naiver Ansatz

Für jede ausgehende Connection *c<sup>i</sup>* an *s*: Separate Zeitanfrage mit Abfahrtszeit τ<sub>dep</sub>(*c<sub>i</sub>*).

#### **Nachteile:**

- **Zu viele redundante Berechnungen**
- Nicht jede initiale Connection an *s* trägt zu dist*s*(*v*, ·) bei Langsame Züge für weite Reisen machen wenig Sinn

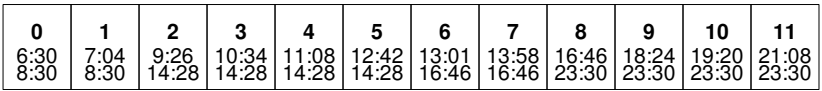

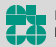

### **Hauptidee**

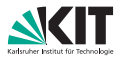

**Beobachtung:** Jede Journey ab *s* (irgendwohin) beginnt mit einer initialen Connection an *s*.

### Naiver Ansatz

Für jede ausgehende Connection *c<sup>i</sup>* an *s*: Separate Zeitanfrage mit Abfahrtszeit τ<sub>dep</sub>(*c<sub>i</sub>*).

#### **Nachteile:**

- **Zu viele redundante Berechnungen**
- Nicht jede initiale Connection an *s* trägt zu dist*s*(*v*, ·) bei Langsame Züge für weite Reisen machen wenig Sinn

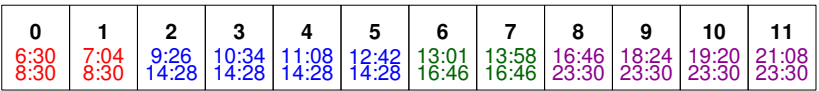

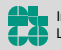

### **Hauptidee**

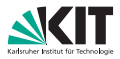

**Beobachtung:** Jede Journey ab *s* (irgendwohin) beginnt mit einer initialen Connection an *s*.

### Naiver Ansatz

Für jede ausgehende Connection *c<sup>i</sup>* an *s*: Separate Zeitanfrage mit Abfahrtszeit τ<sub>dep</sub>(*c<sub>i</sub>*).

#### **Nachteile:**

- **Zu viele redundante Berechnungen**
- Nicht jede initiale Connection an *s* trägt zu dist*s*(*v*, ·) bei Langsame Züge für weite Reisen machen wenig Sinn

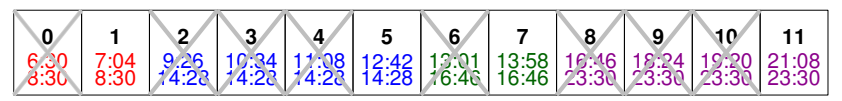

("Connection reduction")

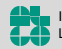

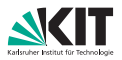

#### **Beobachtung:**

Initiale Connections können sich dominieren.

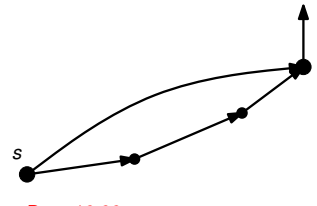

Dep: 10:00 Dep: 11:00 *<sup>s</sup>*

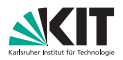

#### **Beobachtung:**

Initiale Connections können sich dominieren.

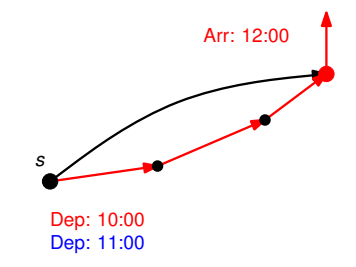

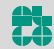

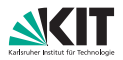

#### **Beobachtung:**

Initiale Connections können sich dominieren.

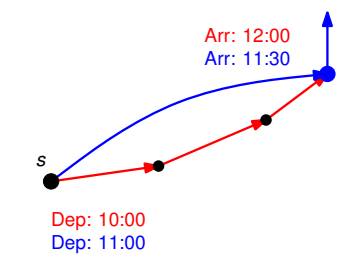

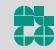

Jonas Sauer – Algorithmen für Routenplanung Folie 32 – 8. Juli 2020

#### **Beobachtung:**

Initiale Connections können sich dominieren.

### **Self-Pruning (SP):**

- **Benutze eine gemeinsame Queue**
- Sortiere initiale Connections  $c_i$ aufsteigend nach Abfahrtszeit
- **B** Speichere an erreichten Knoten Index der initialen Connection
- **Keys sind Ankunftszeiten**

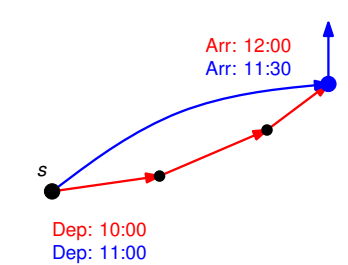

#### Beim Settlen von Knoten *v* und Conn.-Index *i*: Falls *v* bereits gesettled mit initialer Connection *j* > *i*, **prune** *i* an *v*

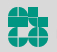

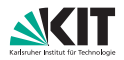

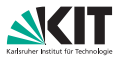

#### **Integration von Self-Pruning:**

- Verwalte Label maxconn( $v$ ) an jedem Knoten *v* Gibt maximale initiale Connection an, mit der *v* gesettled wurde
- Update maxconn(*v*) beim Settlen von *v*

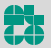

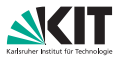

#### **Integration von Self-Pruning:**

- Verwalte Label maxconn( $v$ ) an jedem Knoten *v* Gibt maximale initiale Connection an, mit der *v* gesettled wurde
- Update maxconn( $v$ ) beim Settlen von *v*

Beim Settlen von Knoten *v* und Conn.-Index *i*: Falls *v* bereits gesettled mit initialer Connection *j* > *i*, **prune** *i* an *v*

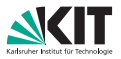

#### **Integration von Self-Pruning:**

- Verwalte Label maxconn( $v$ ) an jedem Knoten *v* Gibt maximale initiale Connection an, mit der *v* gesettled wurde
- Update maxconn(*v*) beim Settlen von *v*

Beim Settlen von Knoten *v* und Conn.-Index *i*: Falls maxconn( $v$ ) > *i*, **prune** *i* an *v* 

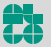

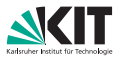

#### **Integration von Self-Pruning:**

- Verwalte Label maxconn( $v$ ) an jedem Knoten *v* Gibt maximale initiale Connection an, mit der *v* gesettled wurde
- Update maxconn( $v$ ) beim Settlen von *v*

Beim Settlen von Knoten *v* und Conn.-Index *i*: Falls maxconn( $v$ ) > *i*, **prune** *i* an *v* 

#### **Dijkstras Label-Setting-Eigenschaft pro initialer Connection wiederhergestellt**

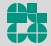

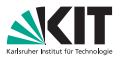

#### **Integration von Self-Pruning:**

- Verwalte Label maxconn( $v$ ) an jedem Knoten *v* Gibt maximale initiale Connection an, mit der *v* gesettled wurde
- Update maxconn( $v$ ) beim Settlen von *v*

Beim Settlen von Knoten *v* und Conn.-Index *i*: Falls maxconn( $v$ ) > *i*, **prune** *i* an *v* 

#### **Dijkstras Label-Setting-Eigenschaft pro initialer Connection wiederhergestellt**

⇒ Self-Pruning Connection-Setting Algorithmus (SPCS)

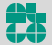

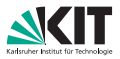

#### **Dijkstras Algorithmus:**

Breche die Suche ab, sobald *t* abgearbeitet wurde.

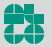

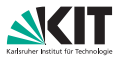

#### **Dijkstras Algorithmus:**

Breche die Suche ab, sobald *t* abgearbeitet wurde.

kann adaptiert werden durch

### **Self-Pruning Connection-Setting:**

**u** Verwalte Label  $T_m := -\infty$ 

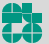

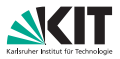

#### **Dijkstras Algorithmus:**

Breche die Suche ab, sobald *t* abgearbeitet wurde.

kann adaptiert werden durch

### **Self-Pruning Connection-Setting:**

- **u** Verwalte Label  $T_m := -\infty$
- Wenn *t* mit initialer Connection *i* erreicht wird, setze  $\mathcal{T}_m := \max\{\mathcal{T}_m, i\}$

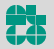

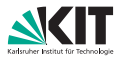

#### **Dijkstras Algorithmus:**

Breche die Suche ab, sobald *t* abgearbeitet wurde.

kann adaptiert werden durch

### **Self-Pruning Connection-Setting:**

- Verwalte Label *T<sup>m</sup>* := −∞
- Wenn *t* mit initialer Connection *i* erreicht wird, setze  $\mathcal{T}_m := \max\{\mathcal{T}_m, i\}$
- **P**rune alle Labels mit init. Connection  $j < T_m$  (an jedem Knoten)

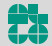

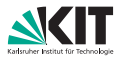

#### **Dijkstras Algorithmus:**

Breche die Suche ab, sobald *t* abgearbeitet wurde.

kann adaptiert werden durch

### **Self-Pruning Connection-Setting:**

- **u** Verwalte Label  $T_m := -\infty$
- Wenn *t* mit initialer Connection *i* erreicht wird, setze  $\mathcal{T}_m := \max\{\mathcal{T}_m, i\}$
- **P**rune alle Labels mit init. Connection  $j < T_m$  (an jedem Knoten)
- Halte an, wenn Priority-Queue leer läuft

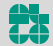

### **Parallelisierung: Idee**

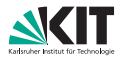

#### **Gegeben:** Shared-Memory-Parallelisierung mit *p* Cores

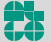

# **Parallelisierung: Idee**

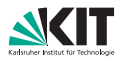

#### **Gegeben:**

Shared-Memory-Parallelisierung mit *p* Cores

#### **Idee:**

Verteile initiale Connections *c<sup>i</sup>* von *s* auf verschiedene Threads

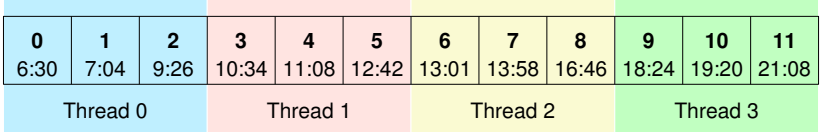

■ Jeder Thread führt SPCS auf seiner Teilmenge der Connections aus

- Ergebnisse werden im Anschluss zu dist*s*(*v*, ·) zusammengeführt
- Führe Connection Reduction auf gemergtem Ergebnis durch

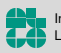

### **Eingabe**

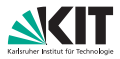

#### Netzwerk von **Los Angeles**:

- **15 581 Stops**
- **1046 580 Connections**

### Zugnetz von **Europa**:

- 30517 Stops
- **1775 533 Connections**

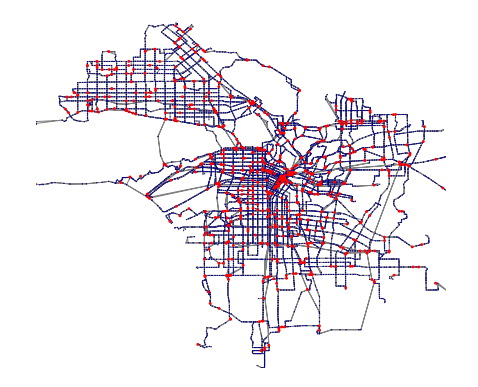

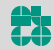

### **Eingabe**

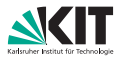

#### Netzwerk von **Los Angeles**:

- **15 581 Stops**
- 1 046 580 Connections
- Zugnetz von **Europa**:
	- 30517 Stops
	- **1775 533 Connections**

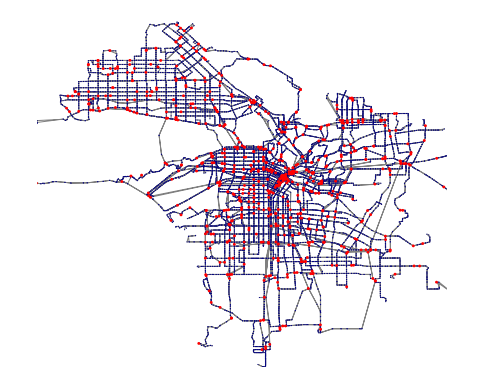

#### Auswertung von 1 000 Anfragen Wähle Start- und Zielstops zufällig gleichverteilt

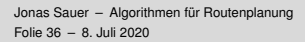

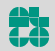

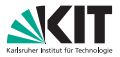

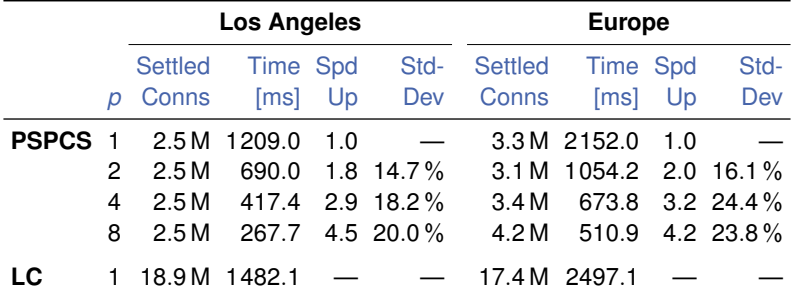

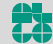

Jonas Sauer – Algorithmen für Routenplanung Folie 37 – 8. Juli 2020

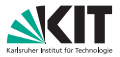

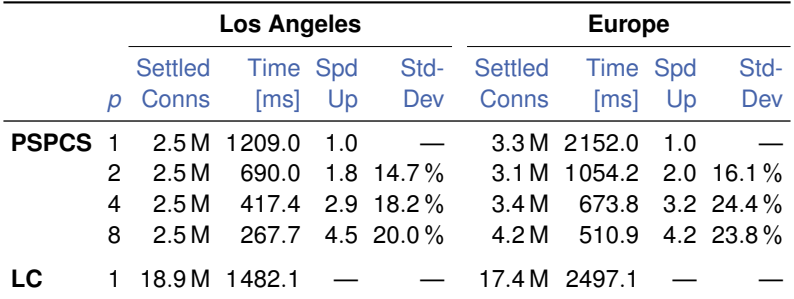

**PSPCS betrachtet deutlich weniger Connections als LC** 

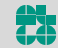

Jonas Sauer – Algorithmen für Routenplanung Folie 37 – 8. Juli 2020

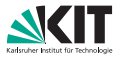

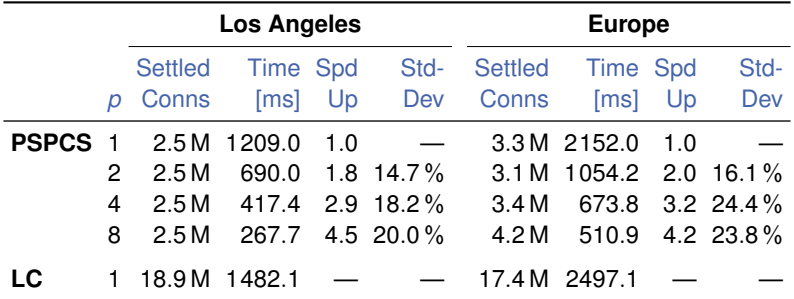

PSPCS betrachtet deutlich weniger Connections als LC  $\blacksquare$ 

**PSPCS skaliert sehr gut mit zunehmender Anzahl Cores** 

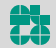

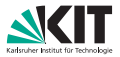

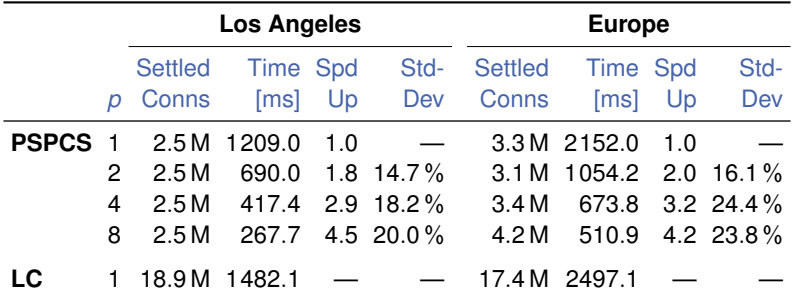

PSPCS betrachtet deutlich weniger Connections als LC  $\blacksquare$ 

**PSPCS skaliert sehr gut mit zunehmender Anzahl Cores** 

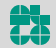

# **Multi-Label-Correcting (MLC)**

Jonas Sauer – Algorithmen für Routenplanung Folie 38 – 8. Juli 2020

# **Bis jetzt. . .**

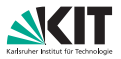

**Erinnerung:** Ein Fahrplan besteht aus

- Stops (Bahnhöfe, Bahnsteige, ...),
- Routen (Bus-, U-Bahn-Linien, . . . ),  $\blacksquare$
- Trips mit Abfahrt-/Ankunftszeiten,  $\blacksquare$
- und Fußwegen zum Umsteigen.

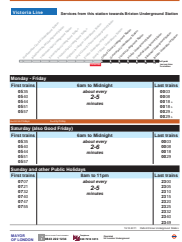

# **Bis jetzt. . .**

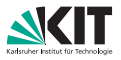

**Erinnerung:** Ein Fahrplan besteht aus

- Stops (Bahnhöfe, Bahnsteige, ...),
- Routen (Bus-, U-Bahn-Linien, . . . ),
- Trips mit Abfahrt-/Ankunftszeiten,
- und Fußwegen zum Umsteigen.

#### **Earliest Arrival Problem:**

Gegeben Stops *s*, *t* und Abfahrtszeit τ, berechne

- **Route zu** *t***, die an** *s* **nicht früher als**  $\tau$  **abfährt**
- und an *t* frühestmöglich ankommt.

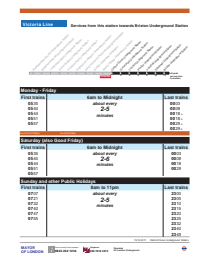

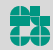

# **Bis jetzt. . .**

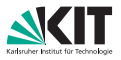

**Erinnerung:** Ein Fahrplan besteht aus

- Stops (Bahnhöfe, Bahnsteige, ...),
- Routen (Bus-, U-Bahn-Linien, . . . ),
- Trips mit Abfahrt-/Ankunftszeiten,
- und Fußwegen zum Umsteigen.

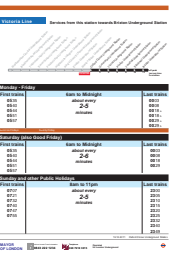

#### **Earliest Arrival Problem:**

Gegeben Stops *s*, *t* und Abfahrtszeit τ, berechne

- **Route zu** *t***, die an** *s* **nicht früher als**  $\tau$  **abfährt**
- und an *t* frühestmöglich ankommt.

#### Reicht uns das?

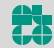

# **Einbeziehen von Umstiegen**

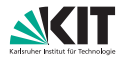

#### Umstiege zu betrachten ist wichtig!

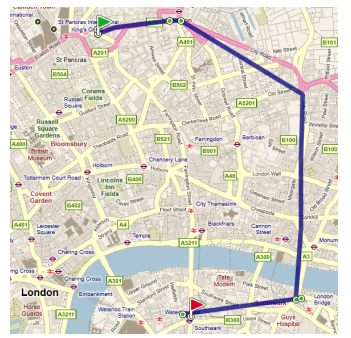

Ankunft 11:08 Uhr, 2 Umstiege Ankunft 11:09 Uhr, 0 Umstiege

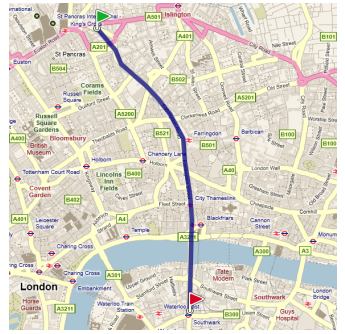

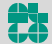

# **Einbeziehen von Umstiegen**

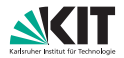

#### Umstiege zu betrachten ist wichtig!

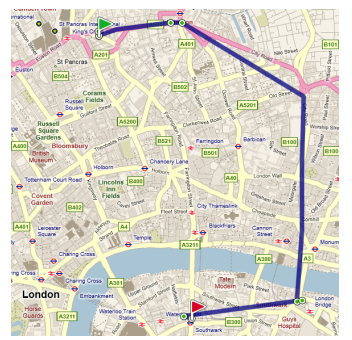

Ankunft 11:08 Uhr, 2 Umstiege Ankunft 11:09 Uhr, 0 Umstiege

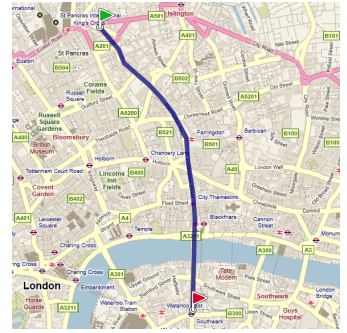

**Idee:** Berechne "gute" Routen für Ankunftszeit *und* Anzahl Umstiege.

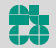

### **Wiederholung – Pareto-Menge**

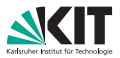

### Definition (Pareto-Optimum)

Zu einer Menge *M* von *n*-Tupeln heißt ein Tupel  $m_i = (x_1, \ldots, x_n) \in M$ Pareto-Optimum, wenn es kein anderes *m<sup>j</sup>* ∈ *M* gibt, so dass *m<sup>j</sup>* in *allen* Werten besser als *m<sup>i</sup>* ist (*m<sup>j</sup>* dominiert *mi*).

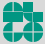

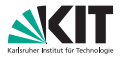

Zu einer Menge *M* von *n*-Tupeln heißt ein Tupel  $m_i = (x_1, \ldots, x_n) \in M$ Pareto-Optimum, wenn es kein anderes *m<sup>j</sup>* ∈ *M* gibt, so dass *m<sup>j</sup>* in *allen* Werten besser als *m<sup>i</sup>* ist (*m<sup>j</sup>* dominiert *mi*).

Die Menge *M* heißt Pareto-Menge, wenn alle *m* ∈ *M* Pareto-optimal.

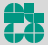

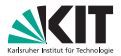

Zu einer Menge *M* von *n*-Tupeln heißt ein Tupel  $m_i = (x_1, \ldots, x_n) \in M$ Pareto-Optimum, wenn es kein anderes *m<sup>j</sup>* ∈ *M* gibt, so dass *m<sup>j</sup>* in *allen* Werten besser als *m<sup>i</sup>* ist (*m<sup>j</sup>* dominiert *mi*).

Die Menge *M* heißt Pareto-Menge, wenn alle *m* ∈ *M* Pareto-optimal.

**Beispiel:** Betrachte Tupel aus Ankunftszeit und # Umstiege.

*M* = {(14:00 Uhr, 5), (15:13 Uhr, 3), (13:45 Uhr, 4), (15:15 Uhr, 0)}

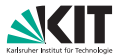

Zu einer Menge *M* von *n*-Tupeln heißt ein Tupel  $m_i = (x_1, \ldots, x_n) \in M$ Pareto-Optimum, wenn es kein anderes *m<sup>j</sup>* ∈ *M* gibt, so dass *m<sup>j</sup>* in *allen* Werten besser als *m<sup>i</sup>* ist (*m<sup>j</sup>* dominiert *mi*).

Die Menge *M* heißt Pareto-Menge, wenn alle *m* ∈ *M* Pareto-optimal.

**Beispiel:** Betrachte Tupel aus Ankunftszeit und # Umstiege.

*M* = {(14:00 Uhr, 5), (15:13 Uhr, 3), (13:45 Uhr, 4), (15:15 Uhr, 0)}

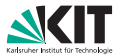

Zu einer Menge *M* von *n*-Tupeln heißt ein Tupel  $m_i = (x_1, \ldots, x_n) \in M$ Pareto-Optimum, wenn es kein anderes *m<sup>j</sup>* ∈ *M* gibt, so dass *m<sup>j</sup>* in *allen* Werten besser als *m<sup>i</sup>* ist (*m<sup>j</sup>* dominiert *mi*).

Die Menge *M* heißt Pareto-Menge, wenn alle *m* ∈ *M* Pareto-optimal.

**Beispiel:** Betrachte Tupel aus Ankunftszeit und # Umstiege.

*M* = {(14:00 Uhr, 5), (15:13 Uhr, 3), (13:45 Uhr, 4), (15:15 Uhr, 0)}

Wie effizient berechnen?

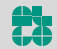
# **Multi-Label-Correcting – Ansatz**

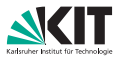

#### **Idee:**

- Benutze (zeitabhängiges) Graphmodell  $\blacksquare$
- Grundlage: Dijkstras Algorithmus  $\blacksquare$

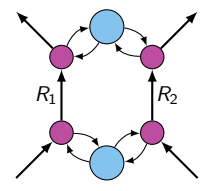

# **Multi-Label-Correcting – Ansatz**

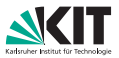

#### **Idee:**

- Benutze (zeitabhängiges) Graphmodell
- Grundlage: Dijkstras Algorithmus  $\blacksquare$

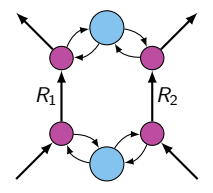

### **Aber:**

- **Label**  $\ell$  **sind 2-Tupel aus Ankunftszeit und # Umstiege**
- An jedem Knoten *v* ∈ *V*: Pareto-Menge *B<sup>v</sup>* von Labeln
- Priority Queue verwaltet Label statt Knoten
- Priorität ist Ankunftszeit
	- (Wieder: keine Totalordnung der Label ⇒ label-correcting)
- Dominanz von Labeln in *B<sup>v</sup>* on-the-fly

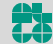

# **Multi-Label-Correcting (MLC)**

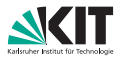

```
MLC(G = (V, E), s, \tau_{dep})1 B_v \leftarrow \{\} for each v \in V; B_s \leftarrow \{( \tau_{\text{den}}, 0) \}2 Q.clear(), Q.insert(s,(τdep, 0))
3 while !Q.empty() do
4 \boldsymbol{u} and \ell = (\tau, tr) \leftarrow Q. deleteMin()
5 for all edges e = (u, v) \in E do
 6 i if e is a transfer edge then tr' \leftarrow tr + 17 else tr' \leftarrow tr
 8 \left| \quad \right| \ell' \leftarrow (\tau + \operatorname{\mathsf{len}}(\bm{e}, \tau), \textit{tr}')9 \vert if \ell' is not dominated by any \ell'' \in B_\mathsf{v} then
10 \parallel \parallel \parallel B_v . insert( \ell' )
11 \vert \vert Remove non-Pareto-optimal labels from B_v12 | | Q.insert(v, \ell')
```
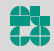

## **MLC – Diskussion**

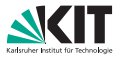

### **Diskussion:**

- **Pareto-Mengen**  $B_v$  **sind** *dynamische* Datenstrukturen  $\rightsquigarrow$  teuer!
- Sehr viele Queue-Operationen  $\blacksquare$
- Testen der Dominanz in O(|*B<sup>v</sup>* |) möglich  $\blacksquare$
- Stoppkriterium?  $\blacksquare$

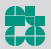

# **MLC – Diskussion**

### **Diskussion:**

- **Pareto-Mengen**  $B_v$  **sind** *dynamische* Datenstrukturen  $\rightsquigarrow$  teuer!
- **B** Sehr viele Queue-Operationen
- Testen der Dominanz in O(|*B<sup>v</sup>* |) möglich
- Stoppkriterium?

### **Verbesserungen für MLC:**

- Jedes *B<sub>v</sub>* verwaltet bestes ungesettletes Label selbst ⇒ Priority Queue auf Knoten statt Labeln
- **Label-Forwarding:** Wenn Kante keine Kosten hat, überspringe Queue

### **Target-Pruning:** Verwerfe Label  $\ell'$  an Knoten *v*, wenn es von  $B_t$  dominiert wird

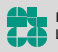

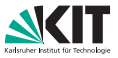

# **Literatur I**

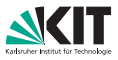

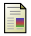

Daniel Delling, Bastian Katz, and Thomas Pajor. Parallel Computation of Best Connections in Public Transportation Networks. *ACM Journal of Experimental Algorithmics*, 17(4):4.1–4.26, July 2012.

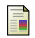

#### Yann Disser, Matthias Müller–Hannemann, and Mathias Schnee. Multi-Criteria Shortest Paths in Time-Dependent Train Networks.

In Catherine C. McGeoch, editor, *Proceedings of the 7th Workshop on Experimental Algorithms (WEA'08)*, volume 5038 of *Lecture Notes in Computer Science*, pages 347–361. Springer, June 2008.

Daniel Delling, Thomas Pajor, and Dorothea Wagner.

Engineering Time-Expanded Graphs for Faster Timetable Information.

In Ravindra K. Ahuja, Rolf H. Möhring, and Christos Zaroliagis, editors, *Robust and Online Large-Scale Optimization*, volume 5868 of *Lecture Notes in Computer Science*, pages 182–206. Springer, 2009.

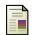

E.

Evangelia Pyrga, Frank Schulz, Dorothea Wagner, and Christos Zaroliagis. Efficient Models for Timetable Information in Public Transportation Systems. *ACM Journal of Experimental Algorithmics*, 12(2.4):1–39, 2008.

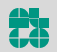